Written by Marco Attard 29. 04. 2015

System installers wanting to embed "tried and true" configurations into router firmware can now do so via Pakedge and the newly launched Custom Engineering Program.

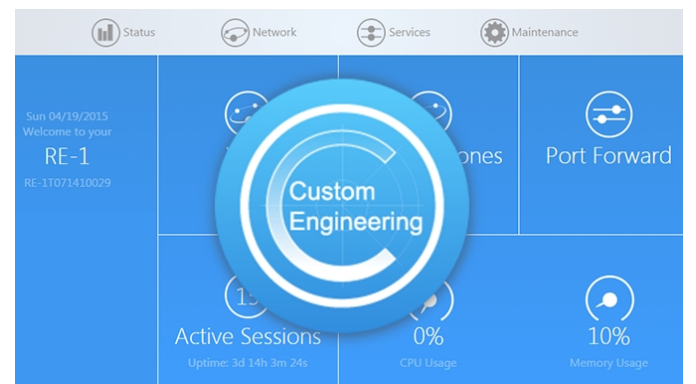

Pakedge Custom Engineering promises to a be more robust alternative to loading a preconfigured file, as the configurations are burned directly into the firmware. As a result installers can still tweak configurations on a customised router, and hitting the factory default button reverts back to the original customisation.

Customised routers can also speed and automate network installations by ensuring networks are instantly set to the unique specifications of the project in question, be it residential or commercial, market segment or application specific. One can even co-brand their logo into the router GUI and even the unit label.

Ordering a customised router takes 2 steps-- consultation with Pakedge technicians, followed by custom firmware development. Once the firmware is ready installers can choose how many units they want to order.

"The concepts of mass customisation are a natural fit in this market, and we've created a program that allows dealers to use our high performance network equipment as a platform to create their own co-branded devices," the company claims. "Not only is Pakedge innovating on the technology side, we are also innovating on the business side to continuously help our dealers become more effective, profitable, and sustainable in a crowded market."

The Pakedge Custom Engineering program is currently available on the RE-1 and RE-2 media

Written by Marco Attardance and Marco Attardance and Marco Attardance and Marco Attardance and Marco Attardance

routers. It is also set to hit the WK-1 802.11ac wireless access point in the near future.

Go Pakedge Device & Software